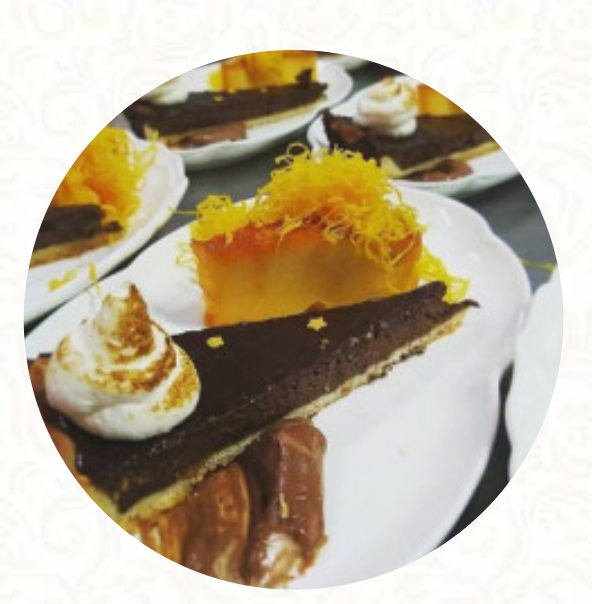

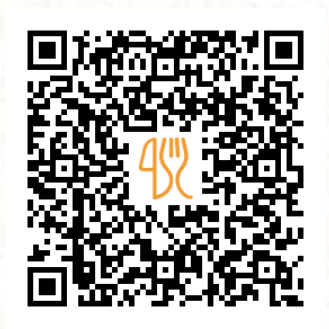

## Cardápio Ja Se Comia

[https://cardapio.menu](https://cardapio.menu/)

Rua Lauro Goncalves Lote 7 Complexo Das Piscinas Municipais, Santa Comba Dao, Portugal

**+351968832024 - http://www.facebook.com/J%C3%A1-Se-Comia-Restaurante-Lounge-Bar-2035065946714781/**

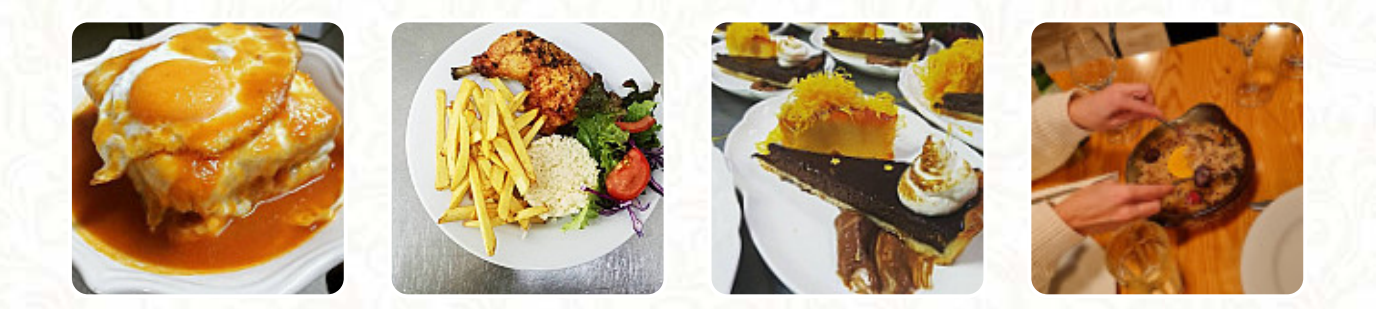

Neste página da web você encontra o **cardápio completo [do Ja Se Comia](https://cardapio.menu/restaurants/santa-comba-dao/ja-se-comia/m/menu-completo)** de Santa Comba Dao. Atualmente, **19** refeições e bebidas estão disponíveis. Para ofertas variadas, por favor, entre em contato diretamente com o dono do restaurante. Você também pode contatá-lo através do site. Os ambientes no restaurante são acessíveis e podem ser utilizados por pessoas de cadeira de rodas ou com deficiências físicas, dependendo do condições meteorológicas pode-se também sentar bem ao ar livre e ser servido. Ja Se Comia de [Santa Comba Dao](https://cardapio.menu/list/92697781/restaurantes-santa-comba-dao) é um aconchegante café, onde você pode saborear um morno café ou um doce chocolate com um pequeno lanche ou bolo provar, além disso, existem algumas opções internacionais pratos para escolher no cardápio. Também podes esperar por uma requintada cozinha vegetariana, No bar, você pode relaxar com uma *recém tirada* ou outras bebidas alcoólicas e não alcoólicas.

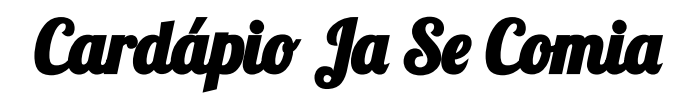

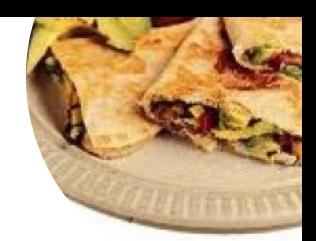

## Saladas

**MISTA**

Sandwiches & Hot Paninis **HAMBURGER**

**Extras BATATA DOCE**

Spaghetti **CREMA**

Starters & Salads **ASAS**

Main Course **INTERNACIONAL**

Tageskarte – Donnerstag **MACARRÃO ESPAGUETE ACHATADO**

Bebidas

**CERVEJA,**

Café **CAFÉ**

Estes tipos de pratos são servidos **BACALHAU** 

Bebidas Alcoólicas

**SANGRIA CERVEJA**

Os pratos são preparados com **BATATAS VIAGEM CAMARÃO**

Restaurant Category

**VEGETARIANA VEGETARIANO VEGETARIA VEGANO**

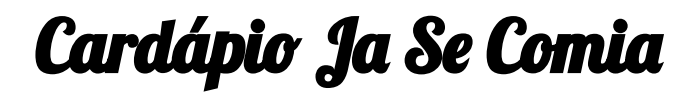

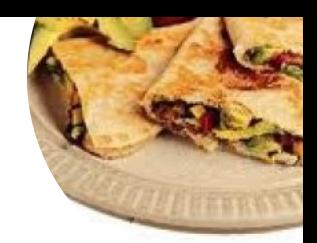

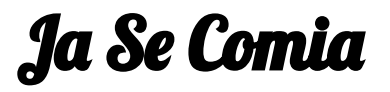

Rua Lauro Goncalves Lote 7 Complexo Das Piscinas Municipais, Santa Comba Dao, Portugal

**Horário de abertura:**

Terça-feira 19:00-22:00 Quarta-feira 19:00-22:00 Quinta-feira 19:00-22:00 Sexta-feira 19:00-23:00 Sábado 19:00-23:00

**gallery** image